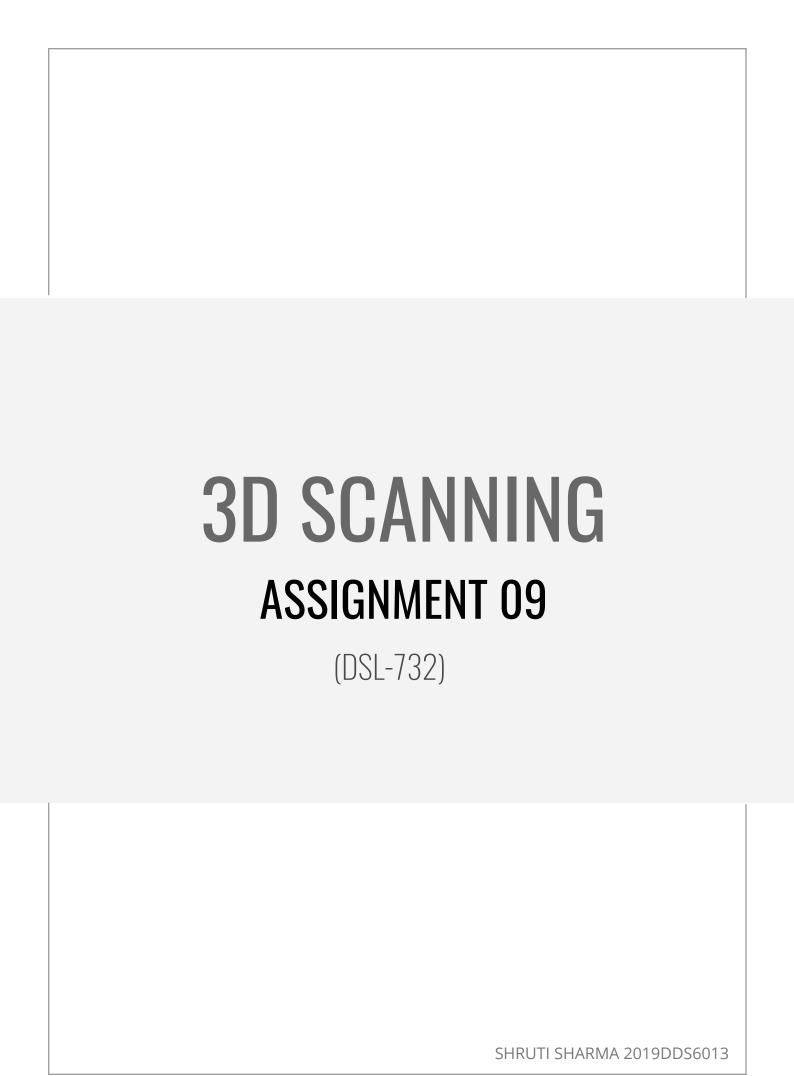

## Introduction

3D scanning is the process of analyzing a real-world object or environment to collect data on its shape and possibly its appearance. The collected data can then be used to construct digital 3D models. A 3D scanner can be based on many different technologies, each with its own limitations, advantages and costs.

## **Softwares Used**

Smart phone camera: To capture images and videos 3DF Zephyr Lite: For the 3d rendering and viewing Steps to be followed

The following 3D printed object is scanned using the 3DF Zephyr software

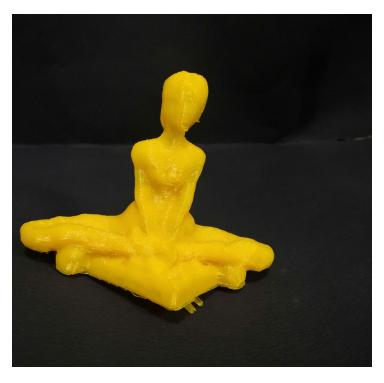

## **Process**

**Step 1:** Capturing the images by taking multiple photos of the objects or by making a video of the object.

**Step 2**: Importing pictures in to the 3DF Zephyr software

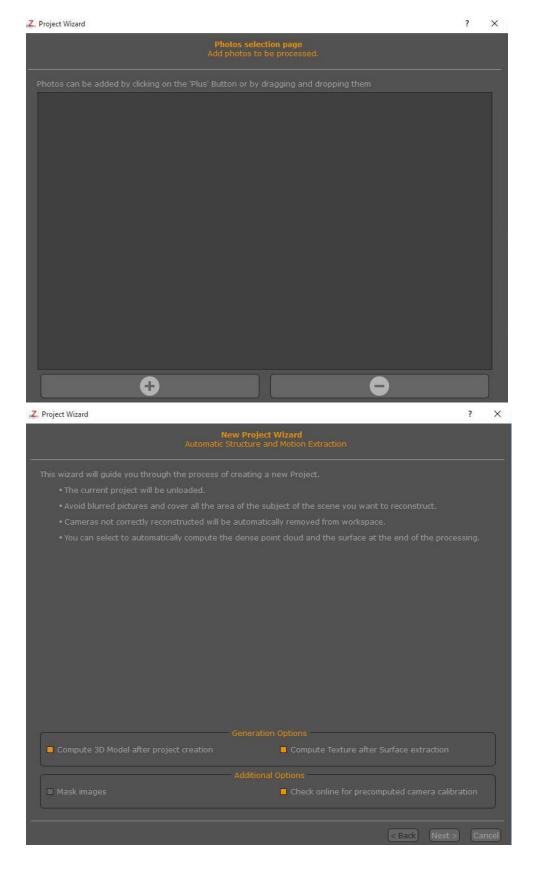

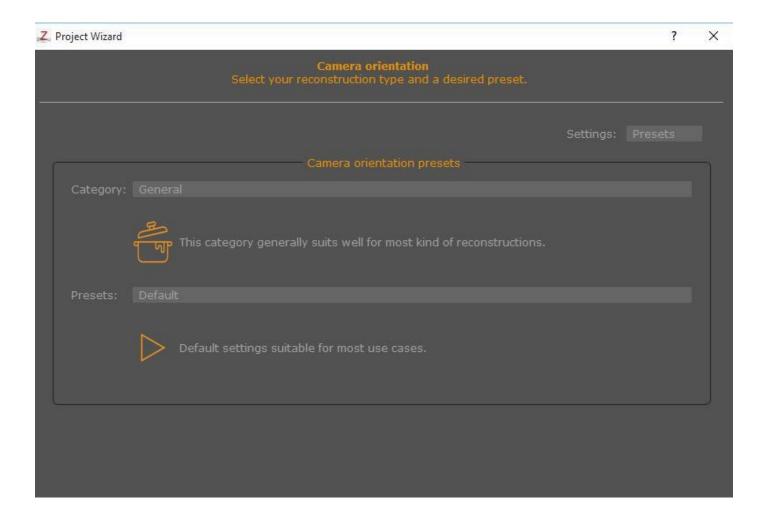

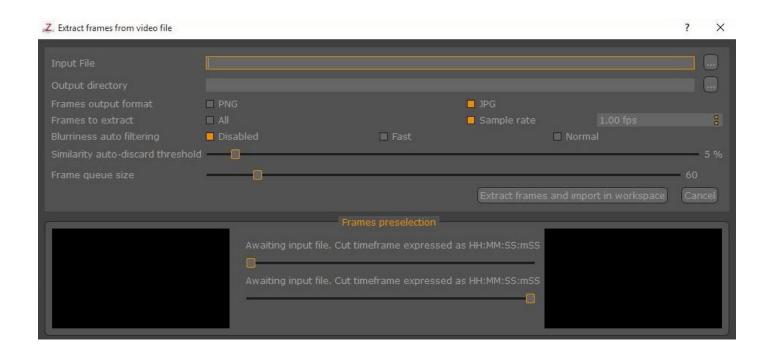

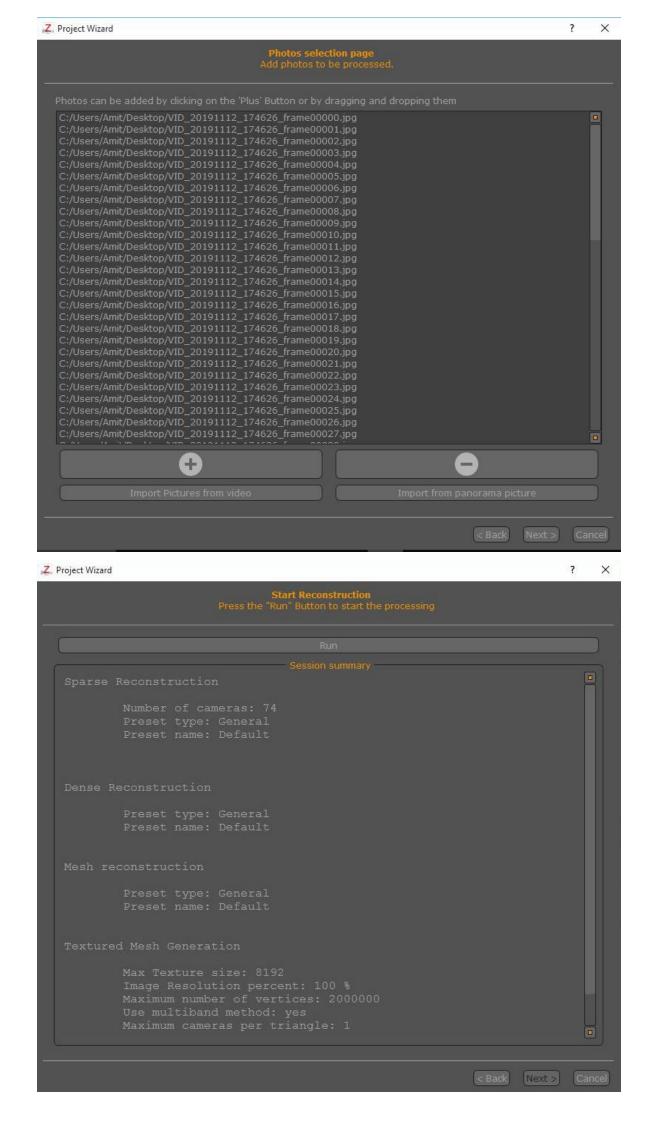

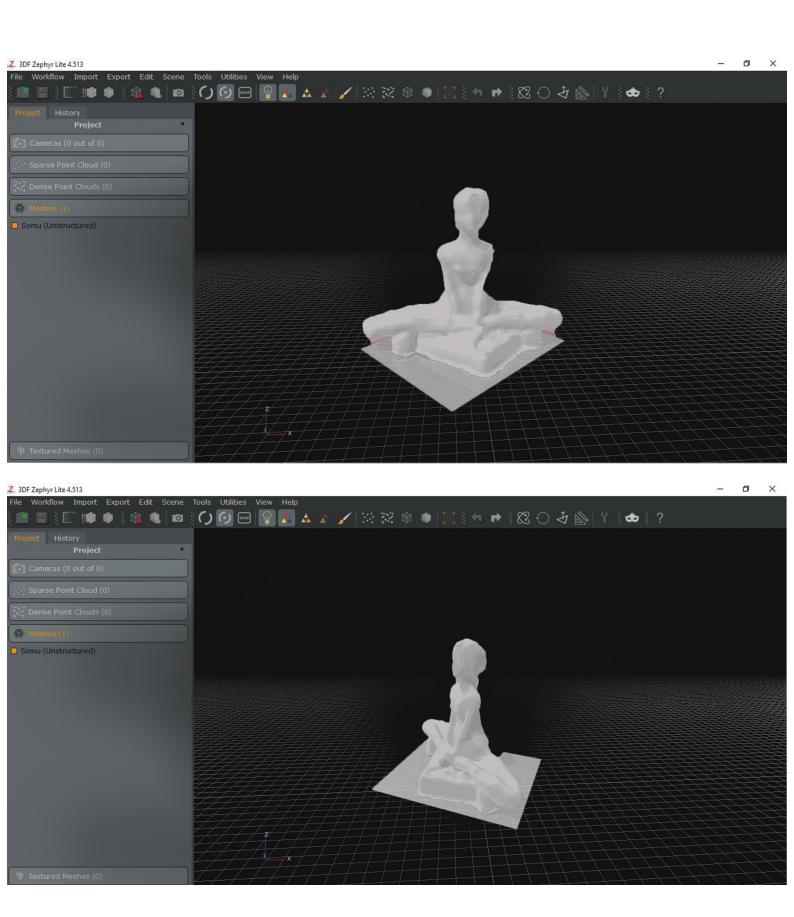

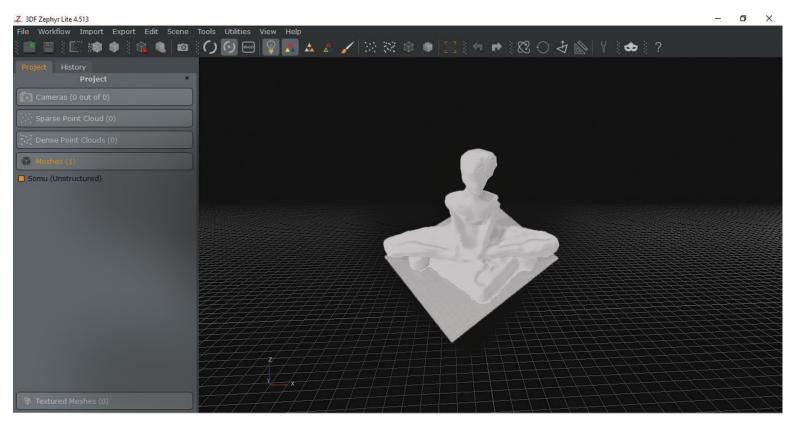

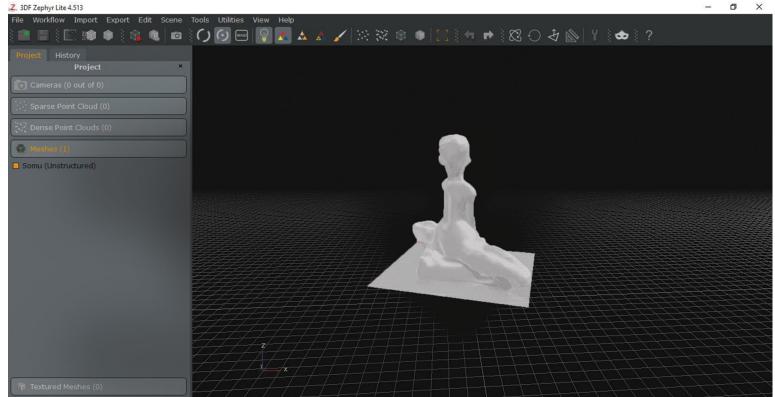

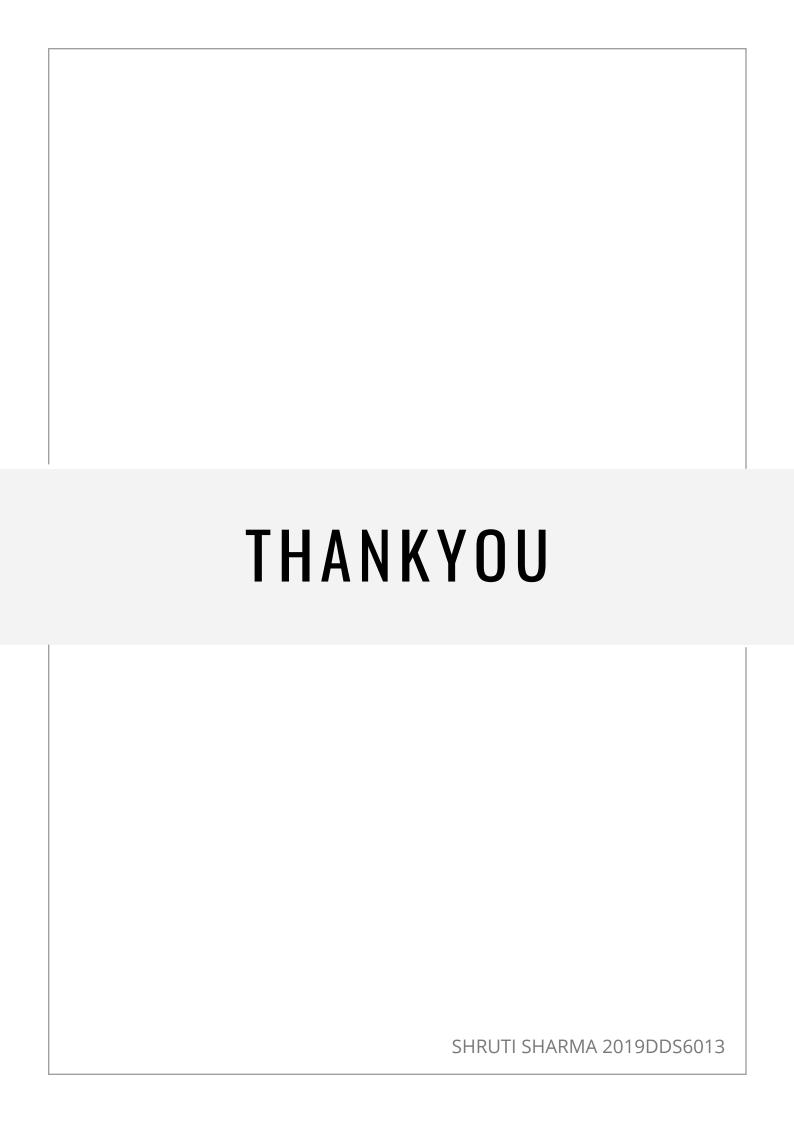